## **HTMLToWord.InsertElementDelegate**

## **Description**

**C#**

Type for user-defined delegate method called by HTMLToWord before inserting an element.

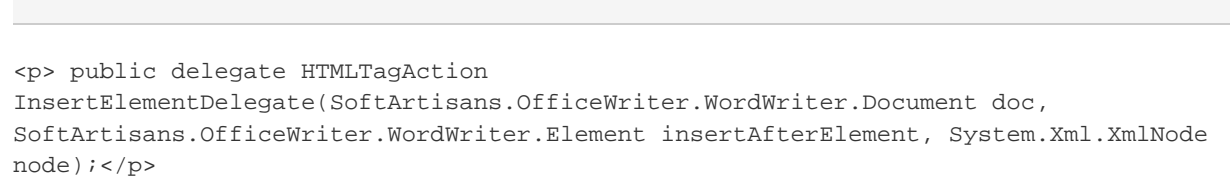

## **vb.net**

<p>Public Delegate Function InsertElementDelegate(ByVal doc As SoftArtisans.OfficeWriter.WordWriter.Document, ByVal insertAfterElement As SoftArtisans.OfficeWriter.WordWriter.Element, ByVal node As System.Xml.XmlNode) As HTMLTagAction</p>